государственное бюджетное общеобразовательное учреждение Самарской области основная общеобразовательная школа № 4 имени И.И. Миронова города Новокуйбышевска городского округа Новокуйбышевск Самарской области (ГБОУ ООШ №4 г. Новокуйбышевска)

РАССМОТРЕНО На заседании МО педагогов, реализующих ФГОС НОО Протокол № 1 от «23» августа 2022г. Руководитель МО  $\overline{\phantom{a}}$ Сёмина С.Г.

ПРОВЕРЕНО Заместитель директора по учебно-воспитательной работе \_\_\_\_\_\_\_\_\_\_ Оказина Т.В. «25» августа 2022г.

УТВЕРЖДЕНО Директор ГБОУ ООШ№4 г.Новокуйбышевска Приказ № 258-од от «29» августа 2022г. \_\_\_\_\_\_\_\_\_\_ Борисова О.В.

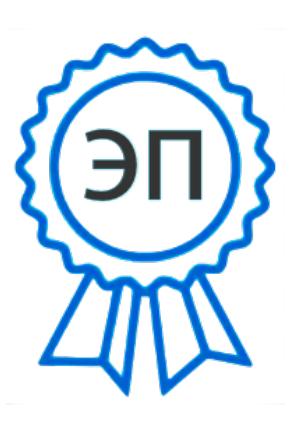

C=RU, O=ГБОУ ООШ №4 г. Новокуйбышевска, CN=Директор Борисова О.В., E=sch4\_nkb@samara.edu.r u 00e65e4bd02a85ccc3 2022.08.29 10:24:16+04'00'

# **Рабочая программа курса внеурочной деятельности «Школа компьютерного творчества» 2-3 классы**

## **(направление- проектно-исследовательская деятельность)**

Составители: Деянова Г.Г., Семина С.Г., Айдюшева И.В.

г.Новокуйбышевск 2022год

#### **Результаты освоения курса внеурочной деятельности:**

#### **Предметные:**

- знать понятие композиции, объема и светотени;
- знать назначение и возможности графического редактора;
- знать основные инструменты и функции графического редактора;
- знать конкретные творческие приемы для создания авторского рисунка
- уметь создавать изображения в графическом редакторе;
- использовать основные инструменты и функции графического редактора MS Paint;
- уметь работать с выделенными областями;
- строить изображение путем комбинирования фигур;
- применять творческие приемы для создания авторских рисунков.
- знать основные инструменты и функции графического редактора;
- знать конкретные творческие приемы создания литературного произведения.
- использовать основные инструменты и функции текстового редактора;
- уметь набирать и редактировать текст в текстовом редакторе MS Word;
- уметь форматировать текст;
- уметь работать с фрагментом текста (копировать, вырезать, вставлять и др.);
- уметь вставлять в текст дополнительные объекты (рисунки, таблицы, схемы и др.)
- применять творческие приемы для создания литературного произведения.
- знать понятия «проект» и «проектная деятельность», этапы создания проекта;
- знать область применения и структуру компьютерных презентаций;
- знать назначение и возможности редактора презентаций;
- знать основные инструменты и функции редактора презентаций;
- знать конкретные творческие приемы, применяемые в проектной деятельности.
- уметь использовать основные инструменты и функции редактора презентаций;
- уметь создавать презентации в редакторе презентаций MS Power Point;
- уметь добавлять в презентацию звук и анимацию;
- уметь создавать интерактивные переходы и тесты с помощью гиперссылок;
- уметь создавать мультфильмы с помощью редактора презентаций MS Power Point;
- уметь применять творческие приемы в процессе проектной деятельности.

#### **Метапредметные:**

- умение принимать и сохранять учебную цель и задачи;
- умение контролировать свои действия;
- умение анализировать объекты с целью выделения признаков;
- выбор оснований и критериев для классификации объектов;
- умение определять последовательность действий;
- умение кодировать и декодировать информацию;
- умение строить логические цепочки рассуждений.
- умение объяснить свой выбор;

#### **Личностные:**

- критическое отношение к информации и избирательность её восприятия;
- осмысление мотивов своих действий при выполнении заданий с жизненными ситуациями;
- получение опыта социально-значимой деятельности на уровне класса, школы, вне школы.

#### **Содержание курса внеурочной деятельности**

#### **2 класс**

#### **«Изобразительное творчество и компьютерная графика»**

#### **1. Введение – 1 ч.**

*Теория:* Изобразительное творчество.Основные жанры изобразительного искусства. Творческие приемы в изобразительном искусстве.

*Практика:* Рисунок на основе геометрических фигур.

#### **2. Изобразительное творчество – 6 ч.**

*Теория:* Основные понятия: Жанры картин. Понятие композиции. Понятие перспективы. Цвет. Основные и дополнительные цвета. Понятие орнамента. Холодные, теплые, нейтральные цвета. Цветовой круг: близкие и контрастные цвета. Светотень. Объем в изображении. Изобразительное искусство и предметы быта. Открытка как вид графического искусства. Различные стили в изобразительном искусстве. Диптих, триптих.

#### **3. Развитие невербального творческого мышления – 8 ч.**

*Теория:* Творческий приём «Комбинирование».Творческий метод «Снежинка». Метод Леонардо да Винчи.

*Практика:* Задание «Облака». Упражнения «Дорисуй до известного объекта» (окружности, трапеции). Задание «Лист». Задание «Ножницы». Упражнения «Дорисуй

в контуре» (замкнутый и разомкнутый контуры). Задание «Незаконченный рисунок».

#### **4. Основы компьютерной графики – 17 ч.**

*Теория:* Графический редактор: назначение, интерфейс, основные инструменты. Работа с Палитрой. Фигуры и их параметры. Понятие «фрагмент». Копирование, вырезание, удаление и вставка фрагмента. Построение изображения путем комбинирования фигур. Применение вспомогательных линий при создании рисунка. Поворот и отображение. Система координат Рабочего поля. Построение изображения путем последовательного объединения отдельных его деталей. Возможности графического редактора ля имитации различных инструментов и материалов. Ввод и редактирование текста в графическом редакторе. Создание миниатюрных элементов рисунка с использованием режима «Сетка». Использование инструментов графического редактора для имитации природных материалов.

#### **5. Праздник-конкурс – 2 ч.**

Подготовка к вернисажу. Проведение праздника-конкурса с демонстрацией авторских рисунков.

#### **Формы проведения занятий:**

- Групповые занятия под руководством учителя (обучение в сотрудничестве)
- Беседы
- Демонстрации
- Индивидуальные консультации
- Практические занятия
- Самостоятельная работа
- Проекты
- Соревнования

# **Тематическое планирование 2 класс**

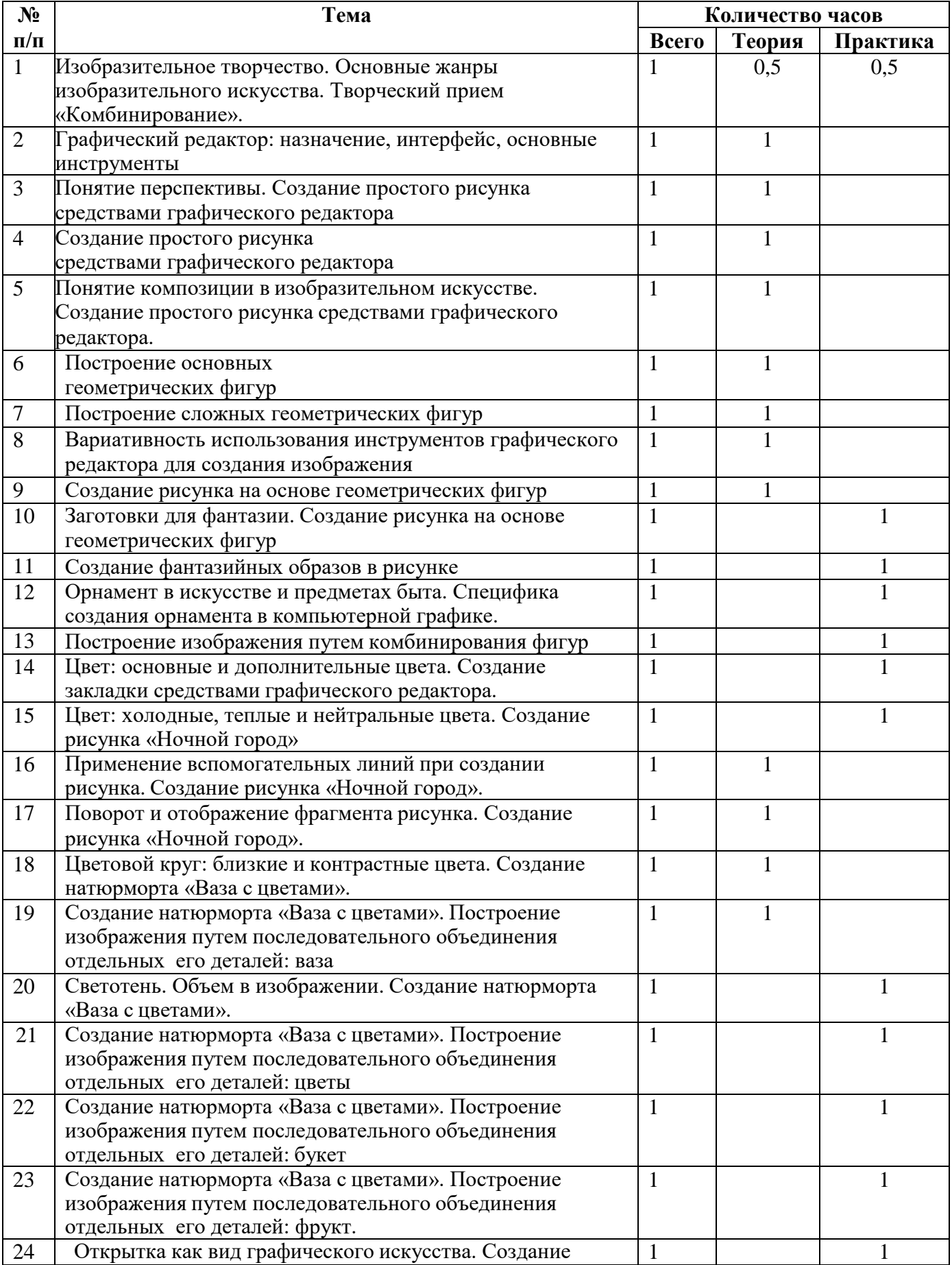

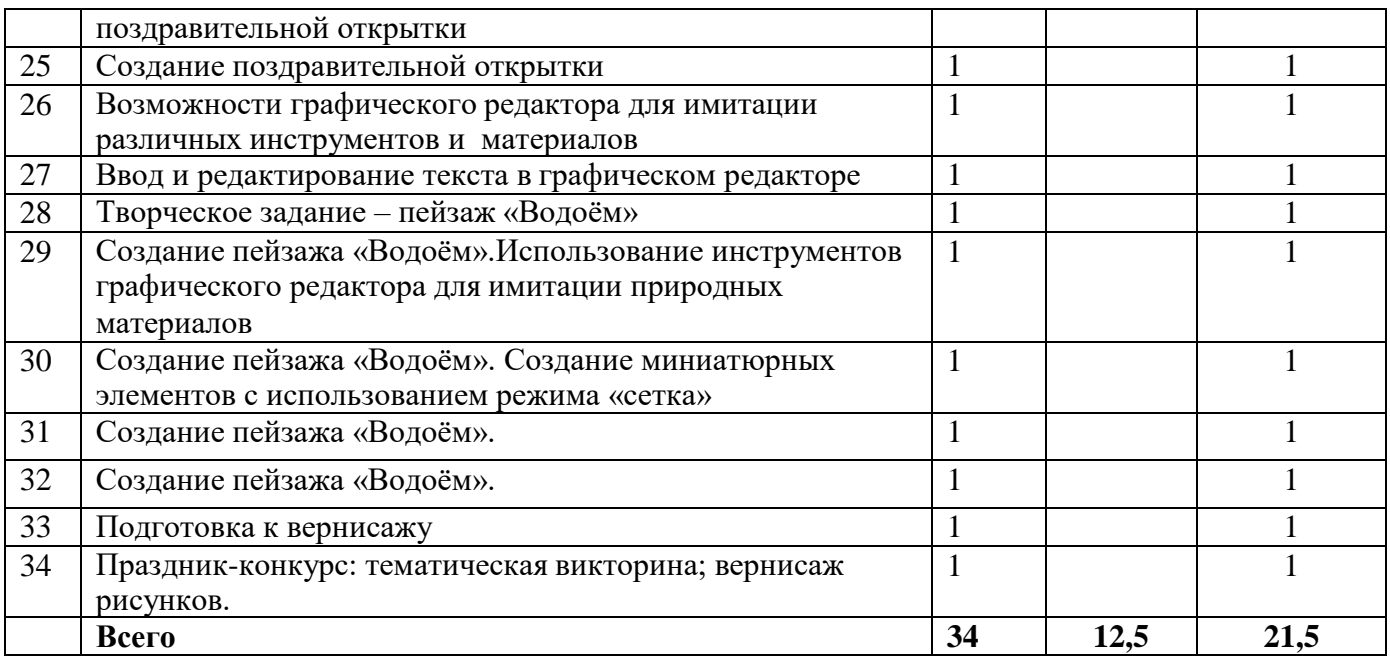

#### **Содержание курса внеурочной деятельности**

#### **3 класс**

#### **«Литературное творчество и текстовый редактор»**

#### **1. Введение – 1 ч.**

*Теория:* Творческие приемы как основа создания литературного произведения *Практика:* Задание «Рассказ на одну букву»

#### **2. Литературное творчество – 10 ч.**

*Теория:* Литературное творчество. Развитие словарного запаса. Идеи для сюжета. Творческий прием «Необычное поведение». Эпистолярный стиль как литературный жанр. Сказка как жанр литературы. Творческий прием «Сказка –«Не сказка». Герой в литературном произведении. Описание героя. Художественная выразительность литературного произведения.

*Практика:* Задание «Перевод с русского на русский». Задание «Предложение-чайнворд». Задание «Синоним к глаголам». Задание «Рассказ из глаголов». Задание «Сочини историю». Задание «Странные вещи». Задание «Письмо другу». Задание «Сказка – «не сказка». Задание «Если бы я был волшебником». Задание «Описание героя». Задание «Придумай историю по вопросам». Задание «Предметы». Задание «Девочка и щенок». Работа над созданием авторской книжки.

#### **3. Развитие вербального творческого мышления – 6 ч.**

*Теория:* Воображение как основной компонент творческого процесса. Творческий прием «Бином фантазии». Творческий прием «Эти три слова – обязательно!» Творческий прием «Что было бы, если…».

*Практика:* Задание «Давайте представим…». Задание «Дело в шляпе». Задание «Бином фантазии». Задание «Что обозначает эта пиктограмма?». Использование творческих приемов для создания сюжета авторской книжки.

#### **4. Основы работы в текстовом редакторе – 15 ч.**

*Теория:* Текстовый редактор: назначение, интерфейс. Ввод и редактирование текста. Десятипальцевый метод печати. Перемещение курсора по тексту. Параметры шрифта. Форматирование текста. Назначение и особенности инструмента Линейка. Форматирование текста: выравнивание абзаца. Контекстное меню. Фрагмент текста. Основные операции с фрагментом текста: копирование, перемещение, удаление, вставка. Вставка объектов в текст. Декоративная надпись из коллекции WordArt. Картинки из коллекции MS Word. Графические объекты из коллекции пользователя. Создание простых иллюстраций в текстовом редакторе с

помощью Автофигур. Операция Группировка. Создание схем в текстовом редакторе. Создание таблиц в текстовом редакторе. Вставка буквицы в текст. Вставка нумерации страниц в текстовый документ. Печать текстового документа.

*Практика:* Тренировка десятипальцевого метода печати. Практические упражнения в текстовом редакторе: «Ввод текста», «Ввод и редактирование текста», «Редактирование текста (разрезание и склеивание строк)», «Параметры шрифта (1, 2)», «Форматирование (1, 2)», «Копирование текста (1, 2, 3)», «Коллекция WordArt», «Вставка картинок из коллекции (1, 2)», «Вставка рисунков», «Вставка автофигур (1, 2)», Задание «Вставка таблиц (1, 2)». Набор, редактирование, оформление, печать авторской книжки.

#### **5. Праздник-конкурс – 2 ч.**

Подготовка к празднику-конкурсу. Проведение праздника-конкурса с презентацией авторских книжек.

#### **Формы проведения занятий:**

- Групповые занятия под руководством учителя (обучение в сотрудничестве)
- Беседы
- Демонстрации
- Индивидуальные консультации
- Практические занятия<br>• Самостоятельная работ
- Самостоятельная работа
- Проекты
- Соревнования

### **Тематическое планирование 3 класс**

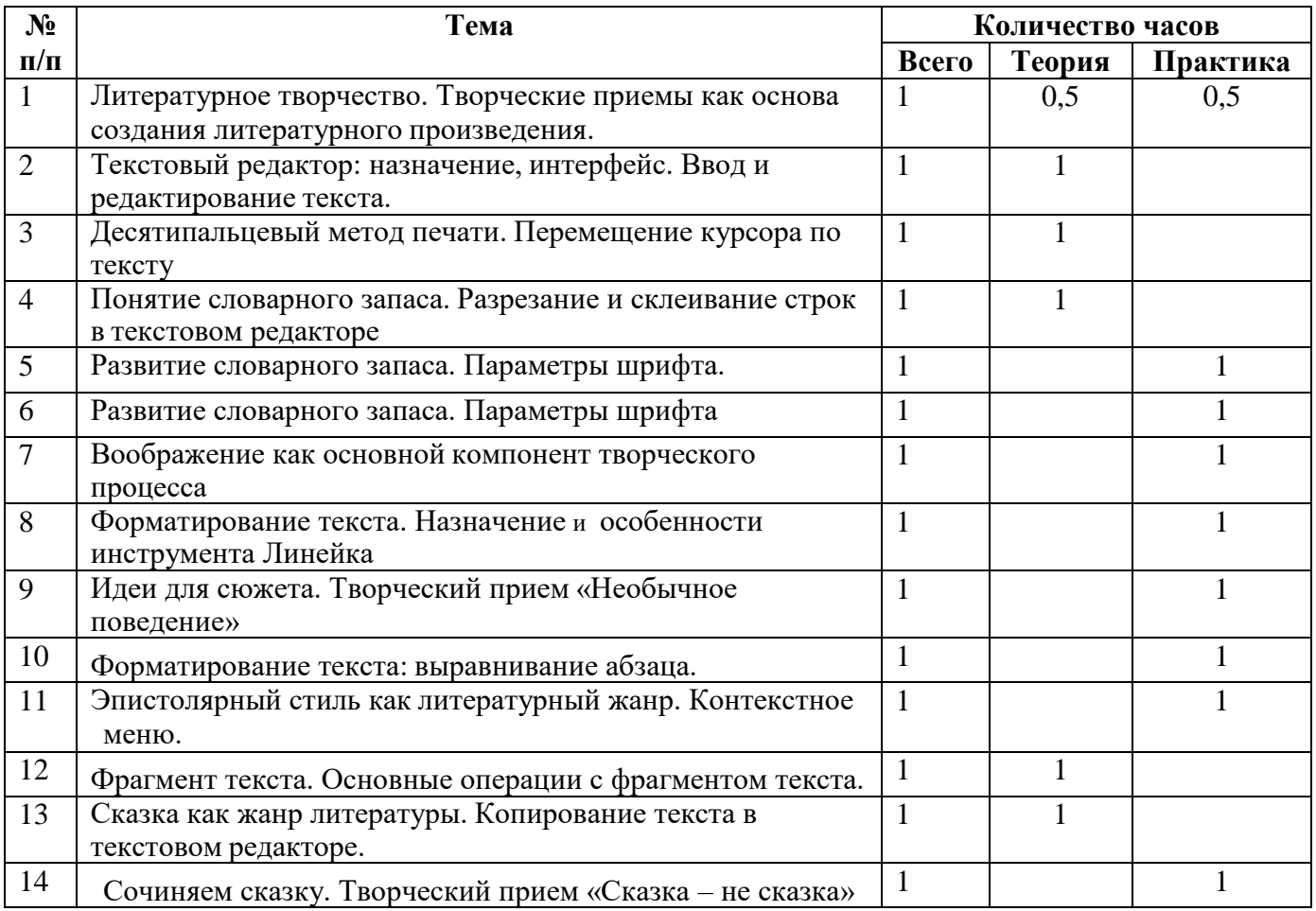

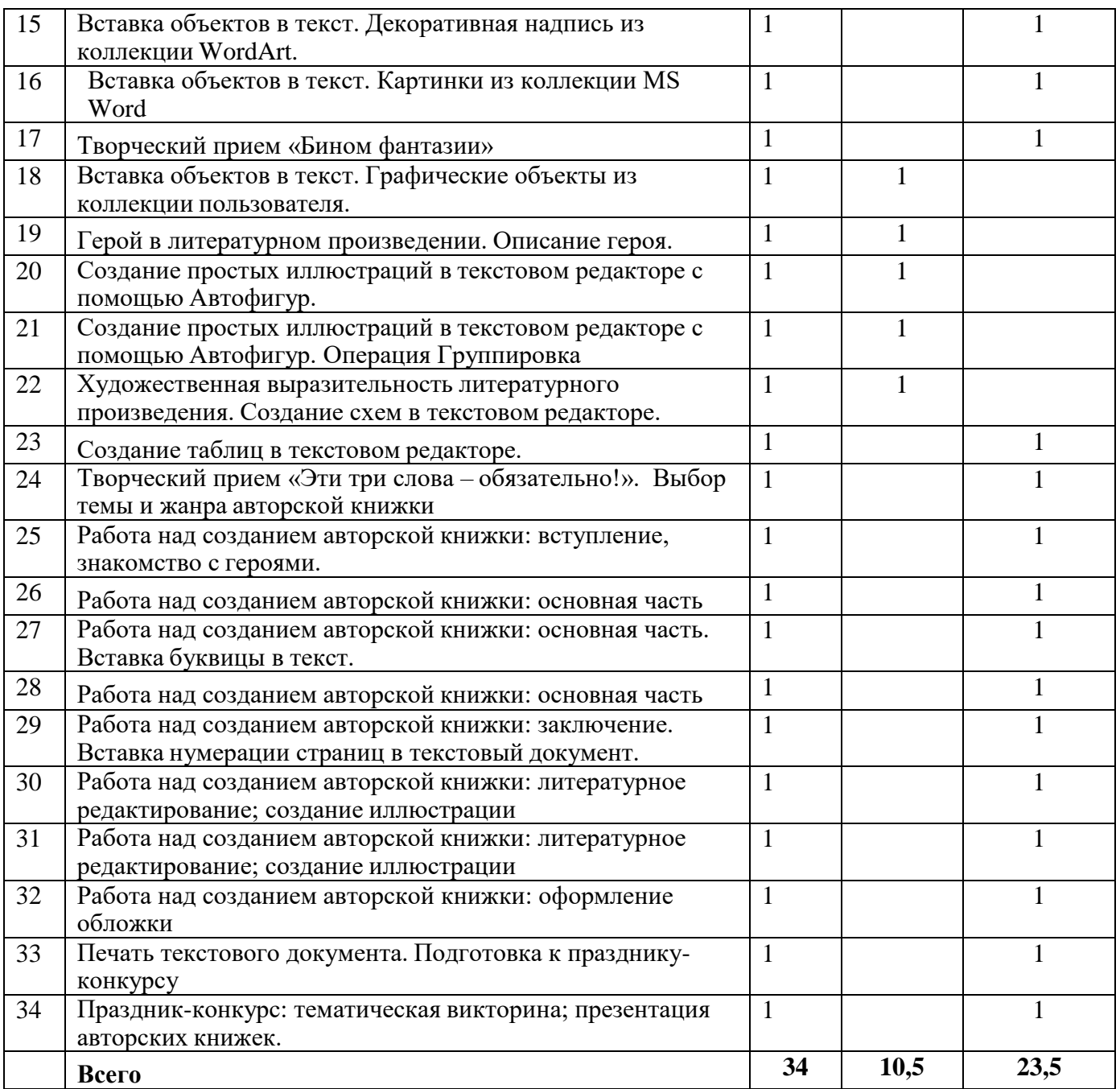